*Mulliken's Electronegativity Formulas...* 1/8

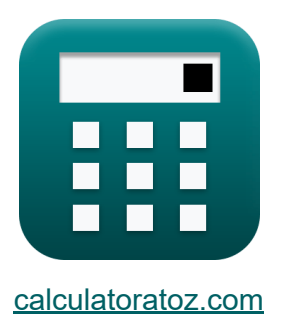

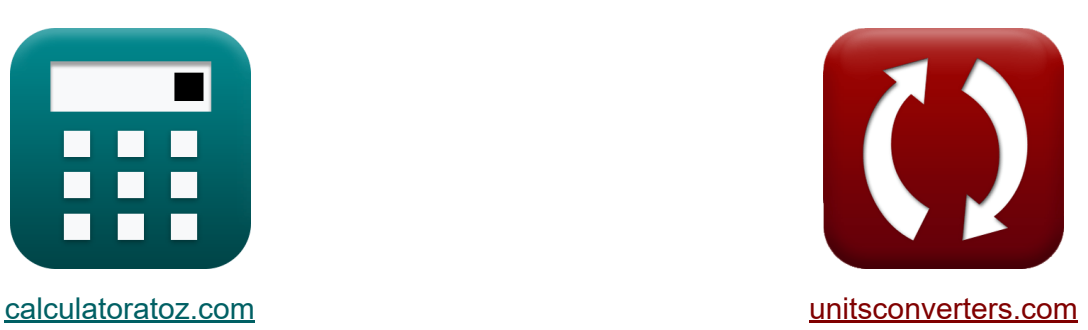

# **Electronégativité de Mulliken Formules**

[calculatrices](https://www.calculatoratoz.com/fr) ! Exemples! **[conversions](https://www.unitsconverters.com/fr) !** 

Exemples!

Signet **[calculatoratoz.com](https://www.calculatoratoz.com/fr)**, **[unitsconverters.com](https://www.unitsconverters.com/fr)**

Couverture la plus large des calculatrices et croissantes - **30 000+ calculatrices !**

Calculer avec une unité différente pour chaque variable - **Dans la conversion d'unité intégrée !**

La plus large collection de mesures et d'unités - **250+ Mesures !**

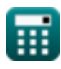

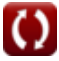

#### N'hésitez pas à PARTAGER ce document avec vos amis !

*[Veuillez laisser vos commentaires ici...](https://docs.google.com/forms/d/e/1FAIpQLSf4b4wDgl-KBPJGChMJCxFlqrHvFdmw4Z8WHDP7MoWEdk8QOw/viewform?usp=pp_url&entry.1491156970=Electron%C3%A9gativit%C3%A9%20de%20Mulliken%20Formules)*

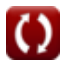

# **Liste de 9 Electronégativité de Mulliken Formules**

## **Electronégativité de Mulliken**

**1) Affinité électronique d'un élément à l'aide de l'électronégativité de Mulliken** 

$$
\boldsymbol{\kappa} \fbox{E.A} = (2 \cdot \boldsymbol{\mathrm{X}}_{\text{M}}) - \text{IE} \bigg]
$$

 $\overline{\text{ex}}$  16.8J =  $(2 \cdot 22J) - 27.2J$ 

**2) Charge nucléaire efficace compte tenu de l'électronégativité de Mulliken M** 

| $K$                                                                                 | Ourir la calculator                                                           |                        |
|-------------------------------------------------------------------------------------|-------------------------------------------------------------------------------|------------------------|
| $Z = \frac{((0.336 \cdot X_M) - 0.2 - 0.744) \cdot (r_{\text{covalent}}^2)}{0.359}$ |                                                                               |                        |
| $ex$                                                                                | $25.0089 = \frac{((0.336 \cdot 22J) - 0.2 - 0.744) \cdot ((1.18A)^2)}{0.359}$ |                        |
| 3) Électronégativité de l'élément de Mulliken                                       |                                                                               |                        |
| $K$                                                                                 | $X_M = 0.5 \cdot (IE + E.A)$                                                  | Ourir la calculatorice |
| $ex$                                                                                | $22.15J = 0.5 \cdot (27.2J + 17.1J)$                                          |                        |

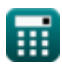

**[Ouvrir la calculatrice](https://www.calculatoratoz.com/fr/electron-affinity-of-element-using-mullikens-electronegativity-calculator/Calc-12566)** 

*Mulliken's Electronegativity Formulas...* 4/8

**4) Electronégativité de Mulliken de l'électronégativité de Pauling** 

$$
K X_M = \frac{X_P + 0.2}{0.336}
$$
   
   
 
$$
K X_M = \frac{7.24J + 0.2}{0.336}
$$

**5) Énergie d'ionisation d'un élément utilisant l'électronégativité de Mulliken** 

$$
\boldsymbol{\kappa} \fbox{I\hspace{-1pt}E} = (2 \cdot \boldsymbol{\mathrm{X}}_{\text{M}}) - \boldsymbol{\mathrm{E}}.\boldsymbol{\mathrm{A}} \big]
$$

$$
\boxed{\text{ex}}\ 26.9 \text{J} = (2 \cdot 22 \text{J}) - 17.1 \text{J}
$$

**6) L'électronégativité de Mulliken à partir de l'électronégativité d'Allred Rochow** 

$$
\boxed{\textbf{X}_\text{M}=\frac{\text{X}_{\text{A.R}}+0.744+0.2}{0.336}}_{\textbf{ex}} \\ \boxed{\textbf{X}_\text{M}=\frac{6.5J+0.744+0.2}{0.336}}
$$

**[Ouvrir la calculatrice](https://www.calculatoratoz.com/fr/mullikens-electronegativity-from-allred-rochows-electronegativity-calculator/Calc-13263)** 

**[Ouvrir la calculatrice](https://www.calculatoratoz.com/fr/ionization-energy-of-element-using-mullikens-electronegativity-calculator/Calc-12565)** 

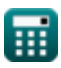

**7) L'électronégativité de Mulliken compte tenu de la charge nucléaire effective et du rayon covalent**

$$
\mathbf{K}\textbf{X}_{\text{M}}=\frac{\left(\frac{0.359\cdot\text{Z}}{\text{r}_{\text{covalent}}^{2}}\right)+0.744+0.2}{0.336}
$$
\n
$$
\textbf{ex} \boxed{21.99317 \text{J}=\frac{\left(\frac{0.359\cdot25}{(1.18\text{A})^{2}}\right)+0.744+0.2}{0.336}}
$$

**8) L'électronégativité de Mulliken compte tenu des énergies de liaison** 

$$
\mathbf{X}_{\mathrm{M}}=\frac{\sqrt{E_{\mathrm{(A-B)}}-\sqrt{E_{\mathrm{A-A}}\cdot E_{\mathrm{B-B}}}+0.2}}{0.336} \\ \text{ex} \\ \boxed{22.1047 \text{J}=\frac{\sqrt{75.47 \text{J}-\sqrt{20 \text{J}\cdot 27 \text{J}}}+0.2}{0.336}}
$$

**9) Rayon covalent compte tenu de l'électronégativité de Mulliken** 

$$
\text{fx} \boxed{\text{r}_{\text{covalent}} = \sqrt{\frac{0.359 \cdot \text{Z}}{(0.336 \cdot \text{X}_\text{M}) - 0.2 - 0.744}}
$$
\n
$$
\text{ex} \boxed{1.17979 \text{A} = \sqrt{\frac{0.359 \cdot 25}{(0.336 \cdot 22 \text{J}) - 0.2 - 0.744}}
$$

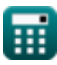

**[Ouvrir la calculatrice](https://www.calculatoratoz.com/fr/mullikens-electronegativity-given-effective-nuclear-charge-and-covalent-radius-calculator/Calc-13266)** 

**[Ouvrir la calculatrice](https://www.calculatoratoz.com/fr/mullikens-electronegativity-given-bond-energies-calculator/Calc-13275)** 

**[Ouvrir la calculatrice](https://www.calculatoratoz.com/fr/covalent-radius-given-mullikens-electronegativity-calculator/Calc-13268)** 

# **Variables utilisées**

- **E(A-B)** Énergie de liaison réelle donnée Electronégativité *(Joule)*
- **EA-A** Énergie de liaison de la molécule A<sup>₂</sup> *(Joule)*
- **E<sub>B-B</sub>** Énergie de liaison de la molécule B<sub>2</sub> *(Joule)*
- **E.A** Affinité électronique *(Joule)*
- **IE** Énergie d'ionisation *(Joule)*
- **rcovalent** Rayon covalent *(Angstrom)*
- **XA.R** Électronégativité d'Allred-Rochow *(Joule)*
- **X<sup>M</sup>** Electronégativité de Mulliken *(Joule)*
- **X<sup>P</sup>** L'électronégativité de Pauling *(Joule)*
- **Z** Charge nucléaire efficace

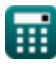

### **Constantes, Fonctions, Mesures utilisées**

- Fonction: **sqrt**, sqrt(Number) *Square root function*
- La mesure: **Longueur** in Angstrom (A) *Longueur Conversion d'unité*
- La mesure: **Énergie** in Joule (J) *Énergie Conversion d'unité*

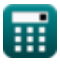

*Mulliken's Electronegativity Formulas...* 8/8

#### **Vérifier d'autres listes de formules**

- **Rochow Formules**
- **L'électronégativité d'Allred L'électronégativité de Pauling Formules**
- **Electronégativité de Mulliken Formules**

N'hésitez pas à PARTAGER ce document avec vos amis !

#### **PDF Disponible en**

[English](https://www.calculatoratoz.com/PDF/Nodes/10387/Mullikens-electronegativity-Formulas_en.PDF) [Spanish](https://www.calculatoratoz.com/PDF/Nodes/10387/Mullikens-electronegativity-Formulas_es.PDF) [French](https://www.calculatoratoz.com/PDF/Nodes/10387/Mullikens-electronegativity-Formulas_fr.PDF) [German](https://www.calculatoratoz.com/PDF/Nodes/10387/Mullikens-electronegativity-Formulas_de.PDF) [Russian](https://www.calculatoratoz.com/PDF/Nodes/10387/Mullikens-electronegativity-Formulas_ru.PDF) [Italian](https://www.calculatoratoz.com/PDF/Nodes/10387/Mullikens-electronegativity-Formulas_it.PDF) [Portuguese](https://www.calculatoratoz.com/PDF/Nodes/10387/Mullikens-electronegativity-Formulas_pt.PDF) [Polish](https://www.calculatoratoz.com/PDF/Nodes/10387/Mullikens-electronegativity-Formulas_pl.PDF) [Dutch](https://www.calculatoratoz.com/PDF/Nodes/10387/Mullikens-electronegativity-Formulas_nl.PDF)

*9/24/2023 | 6:10:53 AM UTC [Veuillez laisser vos commentaires ici...](https://docs.google.com/forms/d/e/1FAIpQLSf4b4wDgl-KBPJGChMJCxFlqrHvFdmw4Z8WHDP7MoWEdk8QOw/viewform?usp=pp_url&entry.1491156970=Electron%C3%A9gativit%C3%A9%20de%20Mulliken%20Formules)*

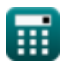

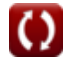